平成27年9月1日 福島県南会津建設事務所

## 受注者の皆さんへ

県では成果品の一元的管理・再利用を目的とし、「福島県電子納品運用ガイドライ ン」に基づく電子納品を進めています。しかし、受注者の設計コード設定に誤りが多 く、発注者側での保管管理に支障を来しています。

受注者が自社の電子納品支援システムで提出(納品)データを作成する場合、「設 計書コード」には当該工事又は委託の「契約番号(工事番号又は委託番号)」を設定 する必要がありますので、必ずルール(ハイフン抜き・半角数字)を守って入力して ください。

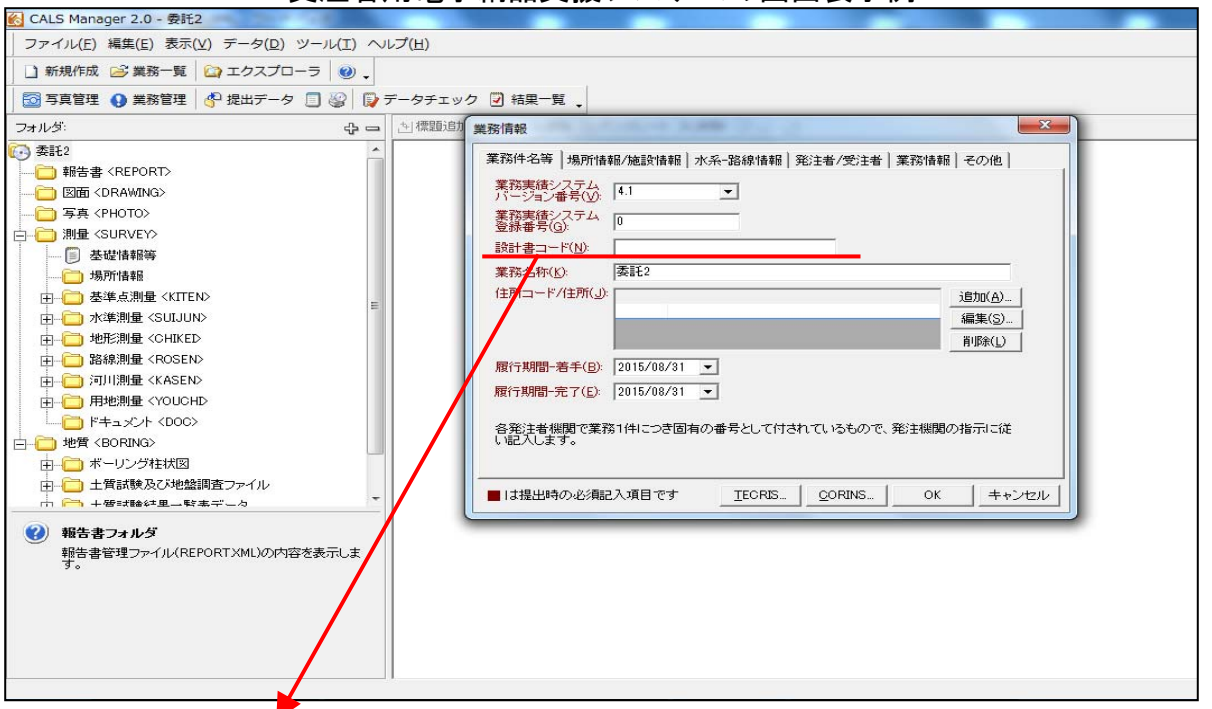

受注者用電子納品支援システムの画面表示例

※設計書コードの入力について

(福島県電子納品運用ガイドライン【土木工事編 P36】【業務委託編 P25】【営繕工事編 P10】参照) 「設計書コード」は、当該工事又は委託の契約番号(工事番号又は委託番号)を ハイフン「一」抜き、半角数字11桁で入力してください。

(例)15-41360-0352(契約番号)⇒ 設計書コード 15413600352

(問い合わせ先 河川砂防課係長 電話 0241-62-5329)